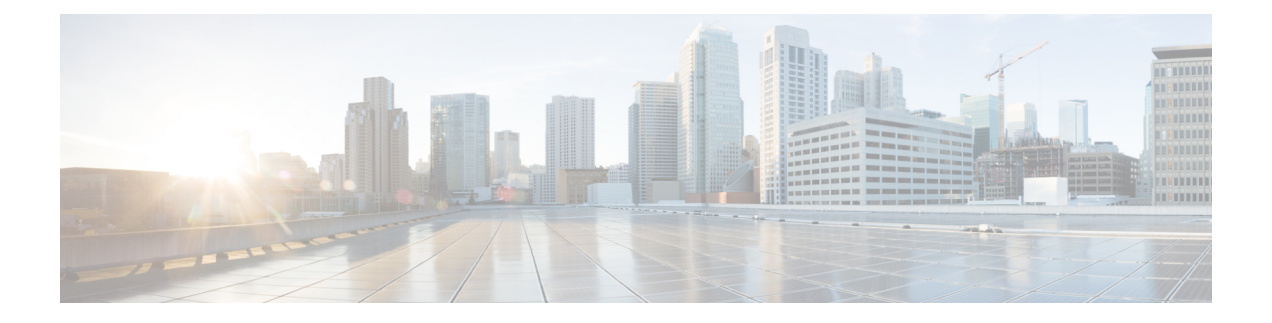

# **GET VPN GM** の削除とポリシー トリガー

GET VPN GM の削除とポリシー トリガー機能では、グループ暗号化トランスポート(GET) VPNネットワークから不要なグループメンバー(GM)を簡単に削除できます。新しいセキュ リティ アソシエーション (SA) をインストールし、古い SA を削除するキー再生成トリガー の方法を提供します。また、デバイスがこれらの機能をサポートする GET VPN ソフトウェア のバージョンを実行しているかどうかを確認することができます。

- GM の削除とポリシー トリガーに関する情報 (1 ページ)
- GET VPN GM 削除およびポリシー トリガーの設定方法 (6 ページ)
- GET VPN GM の削除とポリシーのトリガーの設定例 (11 ページ)
- GET VPN GM の削除とポリシーのトリガーのその他の参考資料 (14 ページ)
- GET VPN GM の削除とポリシーのトリガーの機能情報 (15 ページ)

## **GM** の削除とポリシー トリガーに関する情報

## **GET VPN** のソフトウェア バージョン

GET VPN のソフトウェア バージョンは次の形式です。

*major-version.minor-version.mini-version*

値は次のとおりです。

- *major-version* は、すべての GET VPN デバイスの互換性を定義します。
- *minor-version* は、キー サーバ (KS) /KS 間 (連携キー サーバ) の関係と GM/GM 間の相 互運用性に関する互換性を定義します。
- *mini-version* は、互換性に影響しない機能変更を追跡します。

たとえば、基本バージョン (以前のすべての GET VPN 機能)は 1.0.1 です。また、たとえば GM の削除機能とポリシー交換機能が含まれるバージョンは 1.0.2 である場合、これらの機能 は(トリガーされるキー再生成でのこれらの機能の動作導入に関係なく)基本バージョンと完 全な後方互換性があることを意味します。

GM はインターネット キー エクスチェンジ(IKE)フェーズ 1 ネゴシエーション(RFC 2408、 『*Internet Security Association and Key Management Protocol [ISAKMP]*』で定義されています)の 間にベンダー ID ペイロードで KS に GET VPN ソフトウェア バージョンを送信します。KS は、連携 KS 通知 (ANN) メッセージのバージョン フィールドで他の連携 KS にソフトウェア バージョンを送信します。連携 KS も、各 GM が使用しているバージョンのリストを同期しま す。

GM削除機能とポリシー交換機能はそれぞれ、その機能をサポートしていないグループのデバ イスを検出するために KS (またはプライマリ KS)で実行するコマンドを提供しています。

### **GM** の削除

GM の削除とポリシー交換機能がないとき、グループから不要な GM を削除するには、次の手 順を実行する必要があります。

- 1. フェーズ1のクレデンシャル (たとえば、事前共有キーまたは1つ以上の PKI 証明書)を 失効にします。
- **2.** KS のトラフィック暗号キー (TEK) および Key Encryption Key (KEK) データベースをク リアします。
- **3.** 各 GM で TEK および KEK データベースを個別にクリアし、強制的に各 GM を再登録しま す。

GET VPN グループが数千の GM にサービスを提供しているとき、機能させるとき、3 番目の ステップには時間がかかります。また、実稼動ネットワークのグループ全体をクリアすると、 ネットワーク中断を引き起こす可能性があります。GETVPNGM削除機能とポリシートリガー 機能では、KS(またはプライマリKS)で入力したコマンドを使用して新たな一連のTEKおよ びKEKキーを作成し、それらをGMに伝播することによって、このプロセスを自動化します。

#### 他の **GET VPN** ソフトウェア バージョンとの **GM** 削除の互換性

GET VPN の GM 削除およびポリシー トリガー機能は、GET VPN ネットワークのすべてのデバ イスがこの機能をサポートする GET VPN ソフトウェア バージョンにアップグレードされた後 にのみ使用する必要があります。そうしないと、古いソフトウェアを実行しているセカンダリ KS または GM が GM の削除メッセージを無視し、古い SA を使用してトラフィックの暗号化 と復号化を続行します。この動作により、ネットワーク トラフィックの中断が発生します。

この機能には、ネットワークのすべてのデバイスがGMの削除をサポートするバージョンを実 行しているかどうかを確認するためにKS(またはプライマリKS)で使用するコマンドが用意 されています。プライマリ KS が GM の削除をサポートしていないデバイスを含むネットワー クの GM を削除しようとすると、警告メッセージが表示されます。詳細については、「GM の 削除をサポートするソフトウェアバージョンをGMが実行していることを確認する」セクショ ンを参照してください。

#### 一時的な **IPsec SA** による **GM** の削除

GET VPN GM の削除とポリシー トリガー機能には、一時的な IPsec SA により GM の削除をト リガーするためにKS(またはプライマリKS)で使用するコマンドが用意されています。この 動作により、すべてのGMのキーのライフタイムが短縮され、キーの有効期限が切れる前に再 登録します。GM の削除の間、ライフタイムが期限切れになるまで一時的な IPsecSA を使用し てトラフィックの暗号化と復号化が継続されるため、ネットワーク中断は発生しません。詳細 については、「一時的な IPsec SA による GM の削除」セクションを参照してください。

#### 即時の **IPsec SA** 削除による **GM** の削除

GET VPN GM の削除とポリシー トリガー機能では、GM が強制的に古い TEK と KEK を(一 時的な SA を使用せず)即座に削除し、再登録するために KS (またはプライマリ KS)で使用 できるオプションのキーワードを提供します。ただし、この動作により、データプレーンに中 断が引き起こされる可能性があります。そのため、重大なセキュリティ上の理由がある場合の みこの方式を使用する必要があります。詳細については、「GMの削除とIPSecSAの即座の削 除」セクションを参照してください。

### ポリシーの交換とキー再生成のトリガー

GET VPN GM 削除およびポリシー トリガー機能では、古い SA を削除し、新しい SA をインス トールするための新しいキー再生成トリガー方法を提供します。

#### キー再生成をトリガーする **TEK** および **KEK** ポリシー変更に関する不整合

この機能なしでは、キー再生成をトリガーする TEK および KEK ポリシー変更に関して不整合 があります。

- セキュリティ ポリシーの更新中に複数のキー再生成が送信される可能性があります。
- 一部のポリシー変更は(たとえば、トランスフォームセット、プロファイル、ライフタイ ム、およびアンチリプレイ)新しい SA を GM にインストールしますが、既存のポリシー からの SA はライフタイムが期限切れになるまでアクティブのままになります。
- 一部のポリシー変更(たとえば、TEKのアクセスコントロールエントリ/アクセスコント ロール リスト(ACE/ACL)の変更)は新しい SA を GM にインストールし、即座に有効 になります。ただし、古い SA は各 GM のデータベースで維持されます(ライフタイムが 期限切れになるまで **show crypto ipsec sa** コマンドを使用して表示できます)。

たとえば、KS が Data Encryption Standard(DES)から Advanced Encryption Standard(AES)に ポリシーを変更する場合、GM がこのトリガーされたキー再生成を受け取ると、新しい SA (例: AES) がインストールされ、古いSA (例: DES) のライフタイムは短縮されます。GM は短縮されたライフタイムが期限切れになるまで古い SA を使用してトラフィックの暗号化と 復号化を継続します。

次に、短縮されたライフタイムを計算する式を示します。

TEK\_SLT = MIN(TEK\_RLT, MAX(90s, MIN(5%(TEK\_CLT), 3600s)))

値は次のとおりです。

- TEK\_SLT は TEK の短縮されたライフタイムです。
- TEK\_RLT は TEK の残りのライフタイムです。
- TEK\_CLT は TEK の設定されたライフタイムです。

次の表は、キー再生成に関する不整合をまとめたものです。

表 **<sup>1</sup> :** セキュリティ ポリシー変更後のキー再生成の動作

| ポリシーの変更                       | を送信する<br>ゕ     | キー再生成 ポリシー変更後のキー再生成の動作                                                                                                    |
|-------------------------------|----------------|----------------------------------------------------------------------------------------------------|
| TEK: SA ライフタイム                | N <sub>0</sub> | 古い SA は、そのライフタイムが期限切れになるま<br>でアクティブのままになります。新しいライフタイ<br>ムは、次にスケジュールされたキー再生成の後に有<br>効になります。clear crypto sa コマンドを入力して<br>も、古いライフタイムを使用して再登録され、古い<br>SA が再度ダウンロードされます。 |
| TEK : IPSEC トランス<br>フォームセット   | <b>Yes</b>     | 古いトランスフォーム セットのSAは、そのライフ<br>タイムが期限切れになるまでアクティブのままにな<br>ります。                                                                                                    |
| TEK: IPSEC プロファイル             | Yes            | 古いプロファイルのSAは、そのライフタイムが期<br>限切れになるまでアクティブのままになります。                                                                                                    |
| TEK: 一致する ACL                 | Yes            | 発信パケット分類ですぐに ACL が使用されます。<br>ただし、古い SA は SA データベースに残ります<br>(show crypto ipsec sa コマンドを使用して表示でき<br>ます)。                                                              |
| TEK : リプレイカウンタの Yes<br>イネーブル化 |                | ただし、カウンタリプレイがない古いSAは、その<br>ライフタイムが期限切れになるまでアクティブのま<br>まになります。                                                                                                    |
| TEK: リプレイカウンタ値 No<br>の変更      |                | 新しいリプレイ カウンタがある SA は、次にスケ<br>ジュールされたキー再生成時に送信されます。                                                                                                    |
| TEK: リプレイカウンタの<br>ディセーブル化     | Yes            | ただし、カウンタリプレイがイネーブルになってい<br>る古い SA は、そのライフタイムが期限切れになる<br>までアクティブのままになります。                                                                                            |
| TEK: TBAR の有効化                | Yes            | ただし、時間ベースのアンチリプレイ (TBAR) が<br>無効になった古い SA は、そのライフタイムが期限<br>切れになるまでアクティブのままになります。                                                                                    |

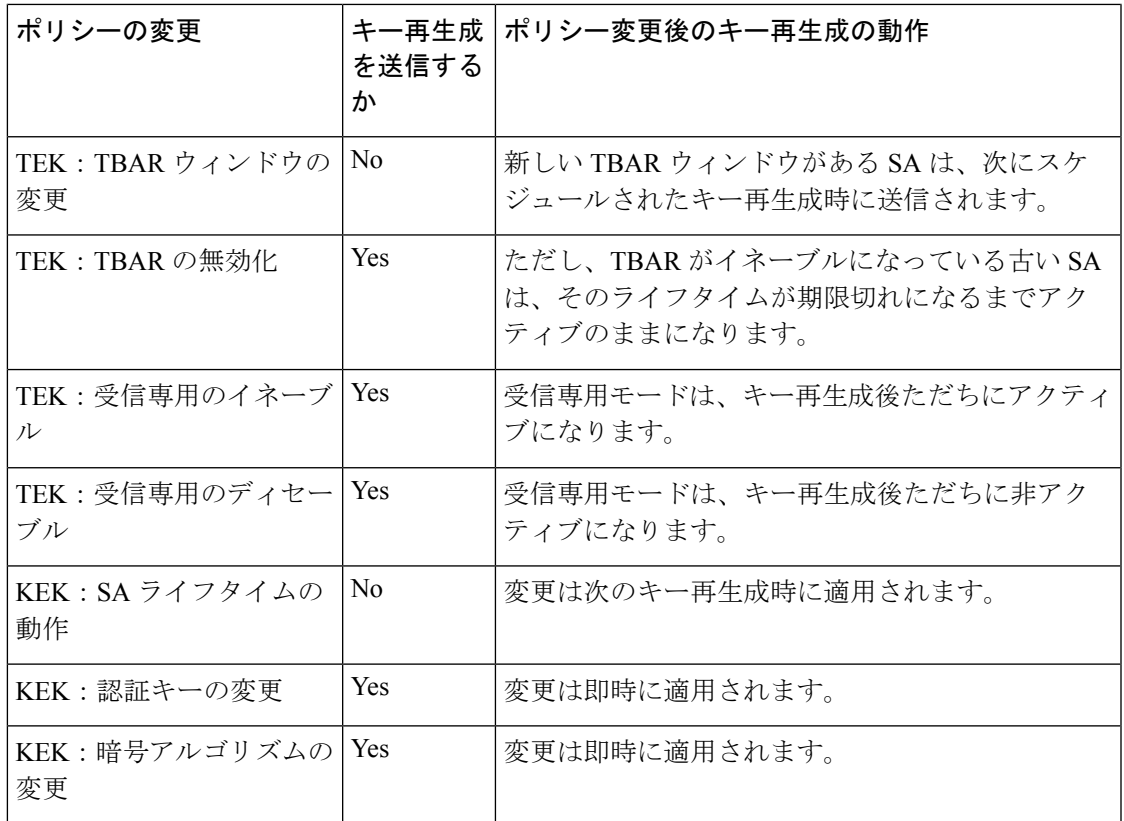

この機能では、一貫性を確保することで、これらの問題を解決します。この機能によって、 GET VPN ポリシーの変更単独ではキー再生成がトリガーされなくなります。ポリシー(およ びグローバル コンフィギュレーション モードの終了)を変更すると、ポリシーが変更され、 キー再生成が必要であることを示す syslog メッセージがプライマリ KS に表示されます。この 機能には、(実行コンフィギュレーションの最新のセキュリティポリシーに基づく)キー再生 成を送信するためにKS(またはプライマリKS)で入力する新しいコマンドが用意されていま す。

この機能ではまた、古い TEK および KEK を即座に削除し、新しい TEK および KEK をインス トールするようにキー再生成を受信するGMに強制する追加のキーワードを新しいコマンドに 用意しています。そのため、新しいポリシーは古い SA ポリシーが期限切れになるのを待たず にただちに反映されます。(ただし、すべてのGMが同時にキー再生成メッセージを受信しな い場合があるため、このキーワードを使用すると、一時的なトラフィックの切断が発生する可 能性があります)。

### ポリシーの交換およびキー再生成のトリガーの他の**GETVPN**ソフトウェアバージョンと の互換性

キー再生成のトリガーは、GET VPN ネットワーク内のすべてのデバイスをこの機能をサポー トする GET VPN ソフトウェア バージョンにアップグレードしてから使用する必要がありま す。**crypto gdoi ks** コマンドをまだサポートしていない古いバージョンを実行している GM で は、プライマリ KS はソフトウェアバージョン管理機能を使用してこれらのバージョンを検出 し、ポリシー交換のための命令を送信せずにキー再生成のトリガーのみ実行します。したがっ

て、GM がキー再生成を受信すると、新しい SA をインストールしますが、古い SA の有効期 間は短縮しません。(この動作は以前のキー再生成メソッドと同様であり、ポリシーの交換を サポートしないデバイスの後方互換性が確保されます。)

この機能は、ネットワークのすべてのデバイスがポリシーの交換をサポートするバージョンを 実行しているかどうかを確認するためにKS (またはプライマリKS) で使用するコマンドを提 供します。詳細については「GMがポリシーの交換をサポートするソフトウェアバージョンを 実行していることを確認する」セクションを参照してください。

# **GET VPN GM** 削除およびポリシー トリガーの設定方法

## **GM** の削除をサポートするソフトウェア バージョンを **GM** が実行して いることを確認する

GET VPN の GM 削除およびポリシー トリガー機能は、GET VPN ネットワークのすべてのデバ イスがこの機能をサポートする GET VPN ソフトウェア バージョンにアップグレードされた後 にのみ使用する必要があります。そうしないと、古いソフトウェアを実行しているセカンダリ KS または GM が GM 削除メッセージを無視して、古い SA を使用するトラフィックの暗号化 および復号化を継続します。この動作により、ネットワーク トラフィックの中断が発生しま す。

ネットワーク内のすべてのデバイスが GM 削除をサポートすることを確認するには、KS(ま たはプライマリ KS)でこの作業を実行します。

#### 手順の概要

- **1. enable**
- **2. show crypto gdoi feature gm-removal**
- **3. show crypto gdoi feature gm-removal | include No**

#### 手順の詳細

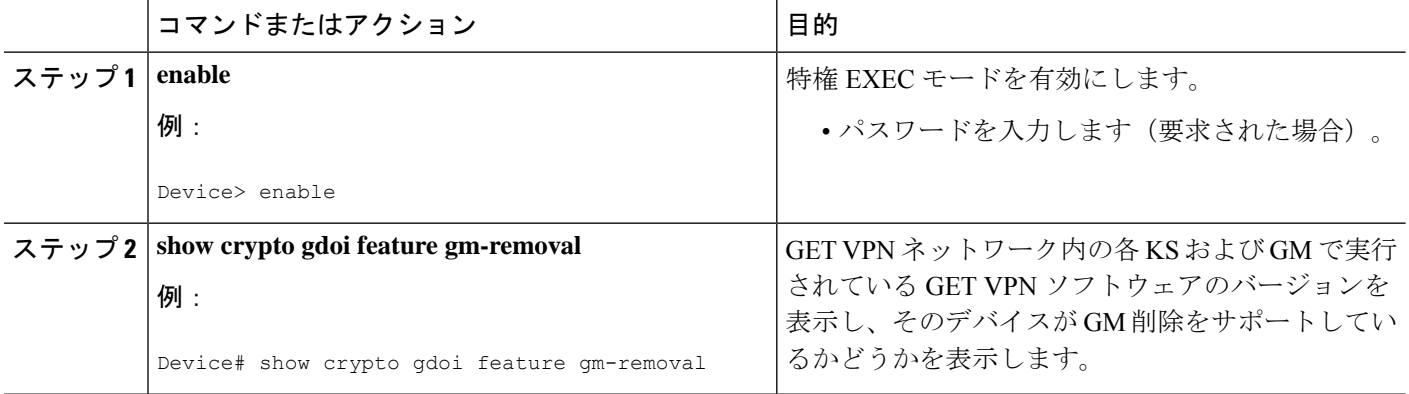

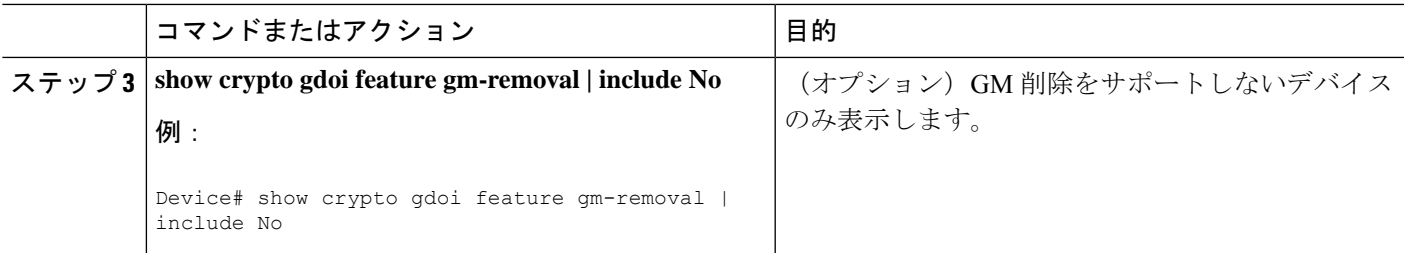

### 一時的な **IPsec SA** による **GM** の削除

一時的な IPsec SA の GM の削除をトリガーするには、KS (またはプライマリ KS)でこの作業 を実行します。

#### 手順の概要

#### **1. enable**

#### **2. clear crypto gdoi** [**group** *group-name*] **ks members**

#### 手順の詳細

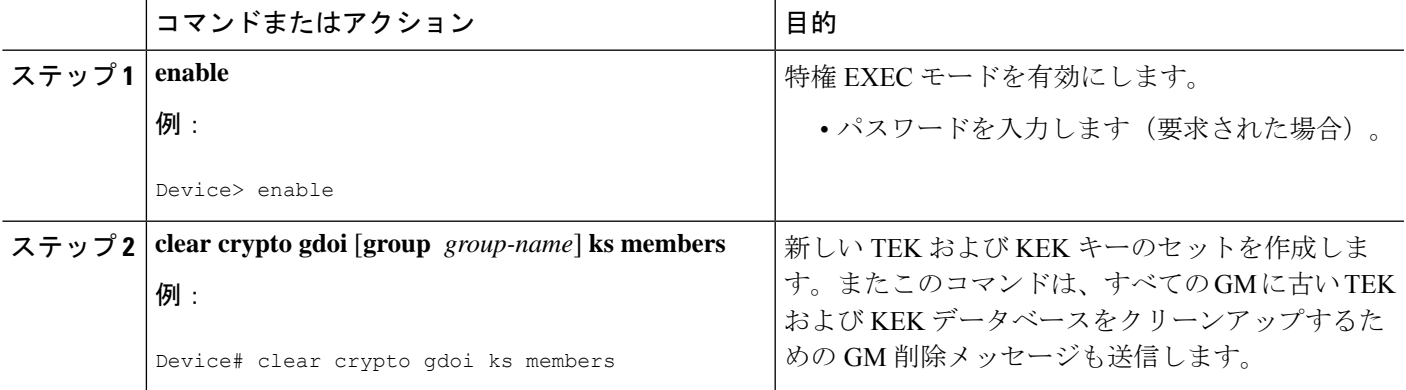

#### 例

KS に次のようにメッセージが表示されます。

#### Device# **clear crypto gdoi ks members**

% This GM-Removal message will shorten all GMs' key lifetimes and cause them to re-register before keys expiry. Are you sure you want to proceed? ? [yes/no]: **yes** Sending GM-Removal message to group GET...

各 GM が GM 削除メッセージを受信すると、次の syslog メッセージが各 GM に表示さ れます。

\*Jan 28 08:37:03.103: %GDOI-4-GM\_RECV\_DELETE: GM received delete-msg from KS in group GET.

TEKs lifetime are reduced and re-registration will start before SA expiry

各 GM は KEK を即時削除し、次のように古い TEK のライフタイムを短縮します。

TEK SLT = MIN(TEK RLT, MAX(90s, MIN(5%(TEK CLT), 3600s))) TEK SLT: TEK shortened lifetime TEK RLT: TEK Remaining LIfeTime TEK CLT: TEK Configured LIfeTime

また GM は、従来の再登録タイマーに従いジッター(ランダムな遅延)が適用された 新しい TEK と KEK を取得するために KS への再登録を開始します。ジッターは、す べてのGMが同時に再登録してキーサーバのCPUに過負荷を与えることを防ぎます。 KSにインストールされた新しいクレデンシャルに基づいて認証を通すGMだけが新し い TEK と KEK を受信します。

トラフィックはライフタイムが期限切れになるまで一時的な IPsec SA を使用して暗号 化と復号化を続けるため、GM 削除によってネットワークの中断が発生することはあ りません。

セカンダリ KS でこのコマンドを使用しようとすると、次のように拒否されます。

Device# **clear crypto gdoi ks members**

ERROR for group GET: can only execute this command on Primary KS

## **GM** の削除と **IPSec SA** の即時削除

古い TEK と KEK を即時削除して再登録するように GM に強制するには KS(またはプライマ リ KS)でこの作業を実行します。

#### 手順の概要

- **1. enable**
- **2. clear crypto gdoi** [**group** *group-name*] **ks members now**

#### 手順の詳細

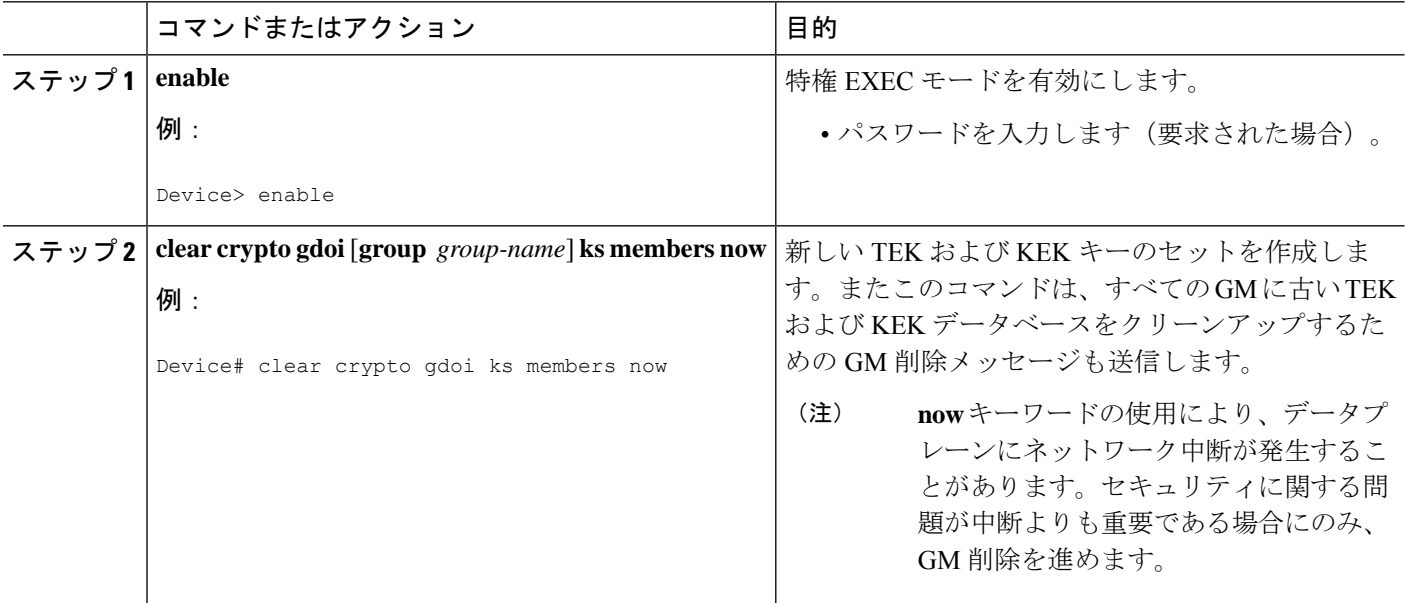

#### 例

KS に次のようにメッセージが表示されます。

Device# **clear crypto gdoi ks members now**

% This GM-Removal immediate message will cleanup all GMs downloaded policies % This will cause all GMs to re-register. Are you sure you want to proceed? ? [yes/no]: **yes** Sending GM-Removal message to group GET...

上記のコマンドの入力後、KS は、各 GM の次のアクションをトリガーするために 「remove now」メッセージを各 GM に送信します。

- **1.** ダウンロードされたTEKおよびKEKならびにそのポリシーがすぐにクリーンアッ プされ、(明示的にフェールクローズ モードが設定されていない限り)フェール オープン モードに戻ります。
- **2.** 設定されている TEK ライフタイムの 2 パーセント以内のランダムに選択された期 間でタイマーを設定します。
- **3.** ステップ 2 のタイマーの期限が切れると、GM は新しい TEK および KEK をダウン ロードするために KS への再登録を開始します。

各GMでは、GMがランダムな期間内に再登録されることを示すために次のsyslogメッ セージが表示されます。

\*Jan 28 08:27:05.627: %GDOI-4-GM\_RECV\_DELETE\_IMMEDIATE: GM receive REMOVAL-NOW in group

GET to cleanup downloaded policy now. Re-registration will start in a randomly chosen period of 34 sec

GM 削除をサポートしていないデバイスを含むネットワークの GM を削除しようとす ると、警告メッセージが表示されます。

Device# **clear crypto gdoi ks members now**

% This GM-Removal immediate message will cleanup all GMs downloaded policies % This will cause all GMs to re-register. Are you sure you want to proceed? ? [yes/no]: **yes** WARNING for group GET: some devices cannot support GM-REMOVAL and can cause network disruption. Please check 'show crypto gdoi feature'. Are you sure you want to proceed ? [yes/no]: **no**

## **GM** がポリシーの交換をサポートするソフトウェア バージョンを実行 していることを確認する

ネットワーク内のすべてのデバイスがポリシーの交換をサポートするかどうかを確認するに は、KS(またはプライマリ KS)でこの作業を実行します。

手順の概要

**1. enable**

- **2. show crypto gdoi feature policy-replace**
- **3. show crypto gdoi feature policy-replace | include No**

#### 手順の詳細

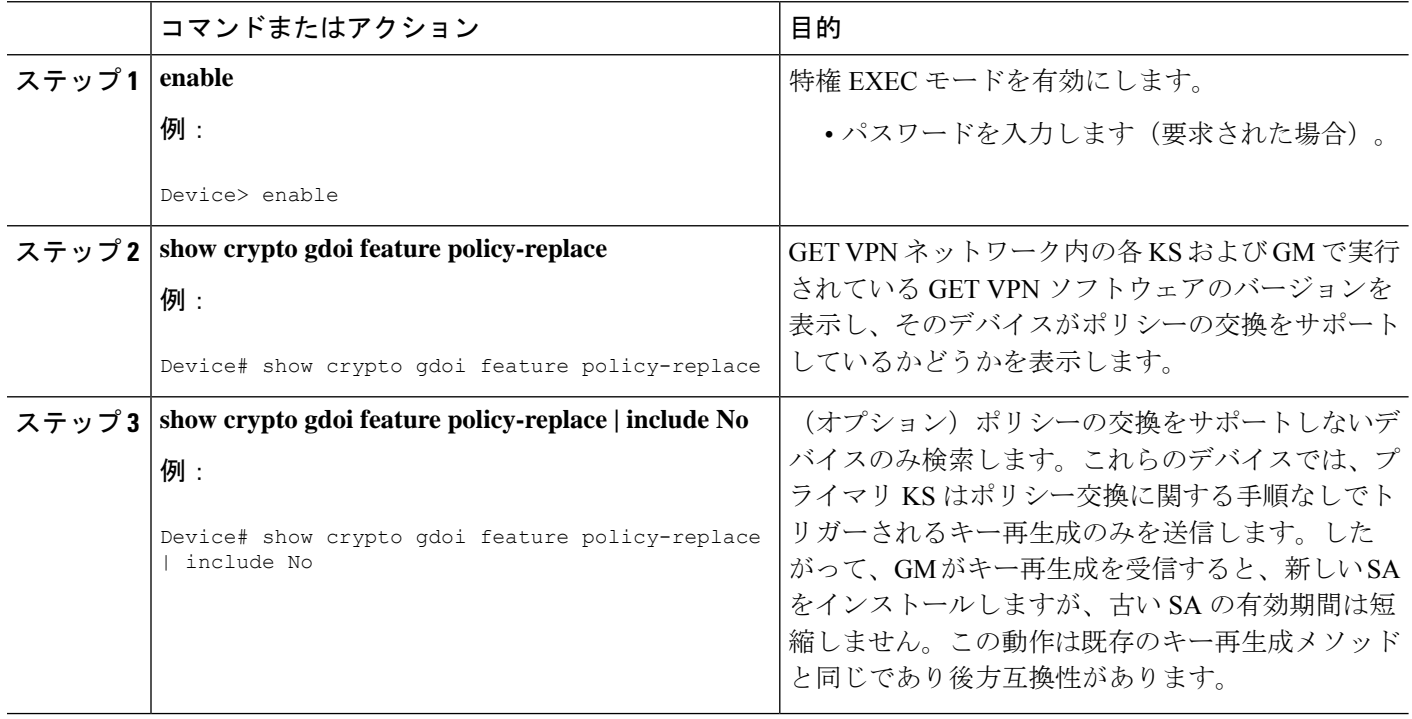

### キー再生成のトリガー

KS(またはプライマリKS)でセキュリティポリシーを変更し(たとえば、DESからAES)、 グローバル コンフィギュレーション モードを終了すると、ポリシーが変更され、キー再生成 が必要であることを示す syslog メッセージが KS に表示されます。実行コンフィギュレーショ ンの最新のポリシーに基づくキー再生成を送信するために、次のようにキー再生成をトリガー するコマンドを入力します。

キー再生成をトリガーするには KS (プライマリ KS)でこの作業を実行します。

#### 手順の概要

- **1. enable**
- **2. crypto gdoi ks** [**group** *group-name*] **rekey** [**replace-now**]

#### 手順の詳細

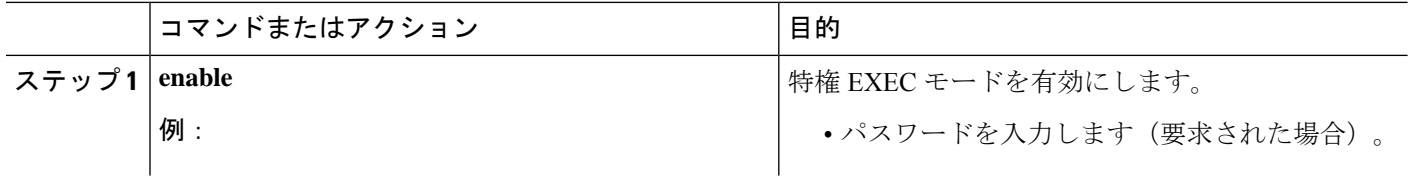

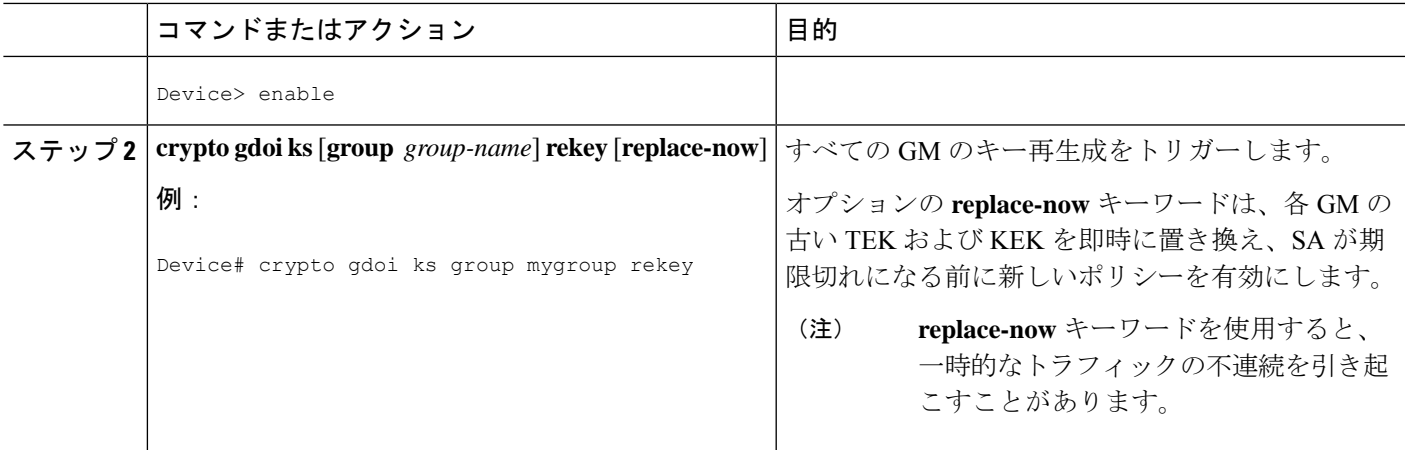

#### 例

KS に次のようにメッセージが表示されます。

Device# **crypto gdoi ks rekey** Device#

\*Jan 28 09:17:44.363: %GDOI-5-KS\_SEND\_UNICAST\_REKEY: Sending Unicast Rekey with policy-replace for group GET from address 10.0.8.1 with seq # 2

ポリシーの変更後、各GMがこのトリガーされたキー再生成を受信すると、新しいSA (たとえば、AES 用)をインストールして、古い SA(たとえば、DES 用)のライフ タイムを短縮します。各 GM はこの短縮されたライフタイムが期限切れになるまで古 い SA を使用してトラフィックの暗号化および復号化を続けます。

セカンダリ KS のキー再生成をトリガーしようとすると、次のようにコマンドが拒否 されます。

Device# **crypto gdoi ks rekey** ERROR for group GET: This command must be executed on Pri-KS

# **GET VPN GM** の削除とポリシーのトリガーの設定例

### 例:**GET VPN** ネットワークからの **GM** の削除

**GM** の削除をサポートするソフトウェア バージョンを **GM** が実行していることを確認 する

次の例は、ネットワーク内のすべてのデバイスが GM 削除機能をサポートしているか どうかを確認するために KS(またはプライマリ KS)で GET VPN ソフトウェア バー ジョン管理コマンドを使用する方法を示します。

Device# **show crypto gdoi feature gm-removal**

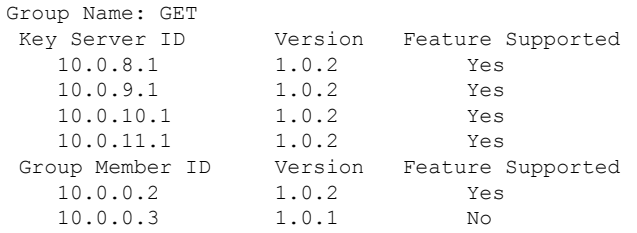

次の例は、GMの削除をサポートしていないデバイスのみを検索する方法を示します。

Device# **show crypto gdoi feature gm-removal | include No**

10.0.0.3 1.0.1 No

上記の例では、IP アドレス 10.0.0.3 の GM は (GM の削除をサポートしない) 古いソ フトウェア バージョン 1.0.1 を実行中であり、アップグレードする必要があることを 示しています。

#### 一時的な **IPsec SA** による **GM** の削除

次の例では、一時的な IPsec SA を使用する GM の削除をトリガーする方法を示しま す。KS(またはプライマリ KS)でこのコマンドを使用します。

Device# **clear crypto gdoi ks members**

% This GM-Removal message will shorten all GMs' key lifetimes and cause them to re-register before keys expiry. Are you sure you want to proceed? ? [yes/no]: **yes** Sending GM-Removal message to group GET...

#### **GM** の削除と **IPSec SA** の即時削除

次の例は、古い TEK と KEK を即座に削除して再登録するために GM を強制適用する 方法を示しています。KS (またはプライマリ KS) でこのコマンドを使用します。

#### Device# **clear crypto gdoi ks members now**

% This GM-Removal immediate message will cleanup all GMs downloaded policies % This will cause all GMs to re-register. Are you sure you want to proceed? ? [yes/no]: **yes** Sending GM-Removal message to group GET...

### 例:グループ メンバーのキー再生成のトリガー

#### **GM** がキー再生成のトリガーをサポートするソフトウェア バージョンを実行している ことを確認する

次の例は、GETVPNネットワークのデバイスのソフトウェアのバージョンを表示し、 またポリシー変更後のキー再生成のトリガーをサポートするかどうかを表示するため に、KS(またはプライマリ KS)で GET VPN ソフトウェア バージョン管理コマンド を使用する方法を示します。

Device# **show crypto gdoi feature policy-replace**

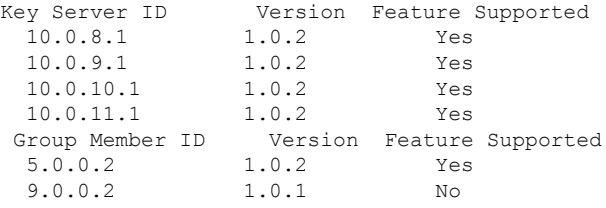

次の例は、ポリシー交換後のキー再生成のトリガーをサポートしていないデバイスの みを検索する方法を示します。

Device# **show crypto gdoi feature policy-replace | include No**

9.0.0.2 1.0.1 No

これらのデバイスでは、プライマリ KS はポリシー交換に関する手順なしでトリガー されるキー再生成のみを送信します。したがって、GM がキー再生成を受信すると、 新しい SA をインストールしますが、古い SA の有効期間は短縮しません。

#### キー再生成のトリガー

次の例では、ポリシー変更の実行後にキー再生成をトリガーする方法を示します。こ の例では、**profile gdoi-p2** コマンドで IPSec ポリシーの変更(たとえば、DES から AES)が発生します。

```
Device# configure terminal
Device(config)# crypto gdoi group GET
Device(config-gdoi-group)# server local
Device(gdoi-local-server)# sa ipsec 1
Device(gdoi-sa-ipsec)# no profile gdoi-p
Device(gdoi-sa-ipsec)# profile gdoi-p2
Device(gdoi-sa-ipsec)# end
Device#
```
\*Jan 28 09:15:15.527: %SYS-5-CONFIG\_I: Configured from console by console \*Jan 28 09:15:15.527: %GDOI-5-POLICY\_CHANGE: GDOI group GET policy has changed. Use 'crypto gdoi ks rekey' to send a rekey, or the changes will be send in the next scheduled

```
rekey
Device# crypto gdoi ks rekey
Device#
*Jan 28 09:17:44.363: %GDOI-5-KS_SEND_UNICAST_REKEY: Sending Unicast Rekey with
policy-replace for group GET from address 10.0.8.1 with seq # 2
```
次の例では、セカンダリKSのキー再生成をトリガーしようとすると表示されるエラー メッセージを示します。

Device# **crypto gdoi ks rekey**

ERROR for group GET: This command must be executed on Pri-KS

```
\mathscr{P}
```

```
(注)
```
時間ベースのアンチリプレイ (TBAR) が設定されると、キー サーバは 2 時間 (7200 秒)ごとに定期的にキー再生成をグループメンバーに送信します。次の例では、有効 期間が 8 時間(28800 秒)に設定されていますが、キー再生成タイマーは 2 時間に設 定されています。

```
Device(config)# crypto ipsec profile atm-profile
Device(ipsec-profile)# set security-association lifetime seconds 28800
!
Device(ipsec-profile)# exit
Device(config)# crypto gdoi group ATM-DSL
Device(config-gdoi-group)# server local
Device(gdoi-sa-ipsec)# sa ipsec 1
!
Device(gdoi-sa-ipsec)# replay time window-size 100
```
**show crypto gdoi gm replay** コマンドおよび **show crypto gdoi ks replay** コマンドにより TBAR 情報が表示されます。

# **GETVPNGM**の削除とポリシーのトリガーのその他の参考 資料

#### 関連資料

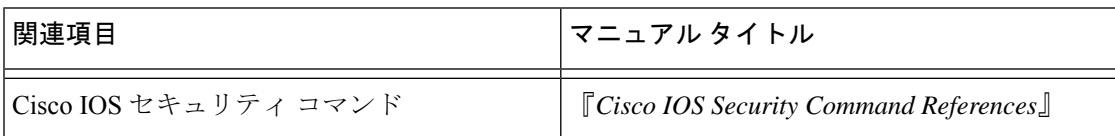

シスコのテクニカル サポート

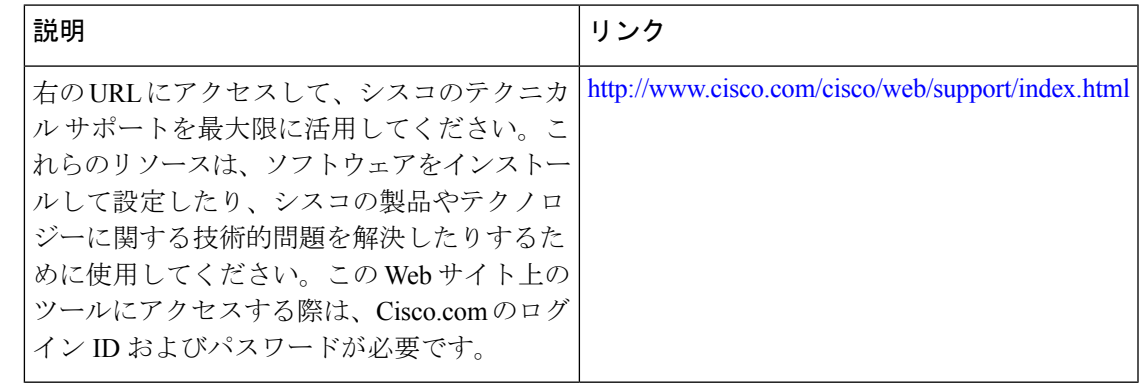

# **GET VPN GM** の削除とポリシーのトリガーの機能情報

次の表に、このモジュールで説明した機能に関するリリース情報を示します。この表は、ソフ トウェア リリース トレインで各機能のサポートが導入されたときのソフトウェア リリースだ けを示しています。その機能は、特に断りがない限り、それ以降の一連のソフトウェアリリー スでもサポートされます。

プラットフォームのサポートおよびシスコソフトウェアイメージのサポートに関する情報を検 索するには、Cisco Feature Navigator を使用します。Cisco Feature Navigator にアクセスするに は、[www.cisco.com/go/cfn](http://www.cisco.com/go/cfn) に移動します。Cisco.com のアカウントは必要ありません。

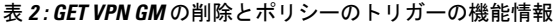

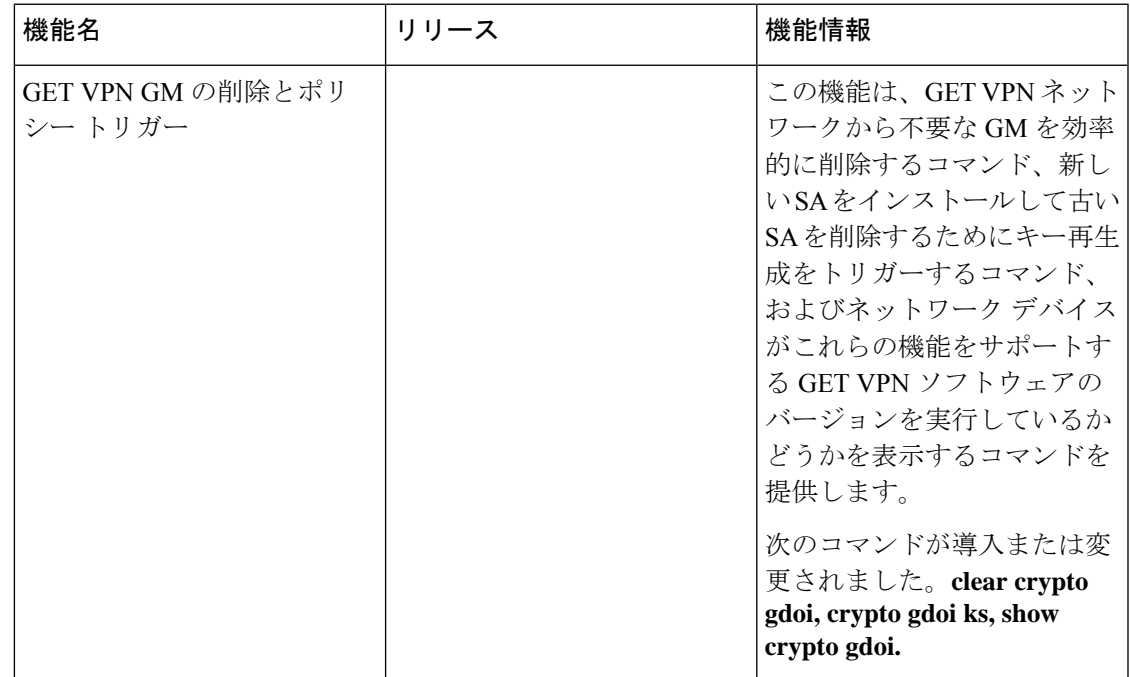

翻訳について

このドキュメントは、米国シスコ発行ドキュメントの参考和訳です。リンク情報につきましては 、日本語版掲載時点で、英語版にアップデートがあり、リンク先のページが移動/変更されている 場合がありますことをご了承ください。あくまでも参考和訳となりますので、正式な内容につい ては米国サイトのドキュメントを参照ください。